## **Correction Les fractions décimales (8)**

 **Exercice 1 :** écris ces fractions sous la forme d'un nombre à virgule.

$$
\frac{5}{100} = 0.05
$$
 
$$
\frac{203}{10} = 20.3
$$
 
$$
\frac{85\,142}{1\,000} = 85.142
$$
 
$$
\frac{33}{100} = 0.33
$$

 $= 2,85$   $\frac{10}{10} = 1,2$   $\frac{1}{1000} = 1,247$   $\frac{100}{100} = 0,68$  1 247 1 000 

 **Exercice 2 :** écris ces nombres sous forme d'une fraction.

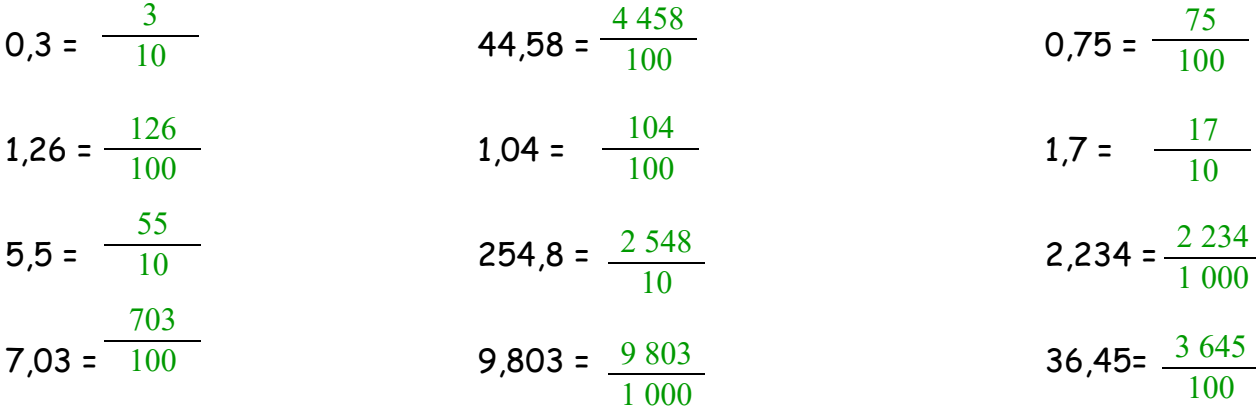

 **Exercice 3 :**dans chaque tableau, colorie l'intrus.

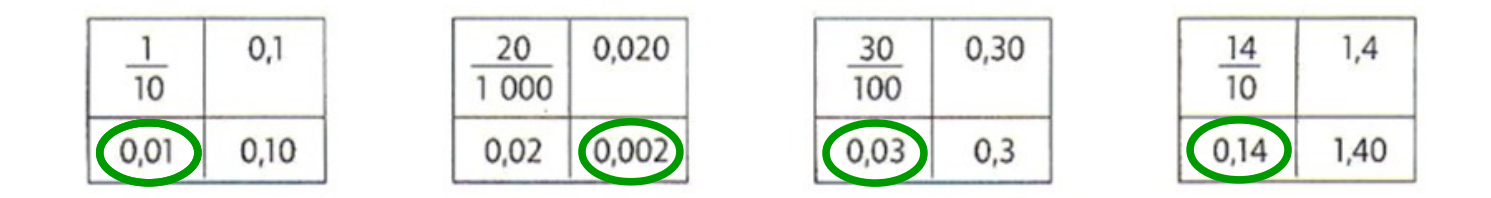

**<u>Exercice 4</u> :**décompose ces nombres décimaux comme dans l'exemple. <u>Exemple :</u> 2,13 = 2 +  $\frac{1}{\sqrt{10}}$  +. 

| 4,78 = 4 ÷ $\frac{7}{10}$ ÷ $\frac{8}{100}$  | 2,05 = 2 ÷ $\frac{5}{100}$                                     |
|----------------------------------------------|----------------------------------------------------------------|
| 0,52 = $\frac{5}{10}$ ÷ $\frac{2}{100}$      | 4,259 = 4 ÷ $\frac{2}{10}$ ÷ $\frac{5}{100}$ ÷ $\frac{9}{100}$ |
| 6,04 = 6 ÷ $\frac{4}{100}$                   | 9,14 = 9 ÷ $\frac{1}{10}$ ÷ $\frac{4}{100}$                    |
| 1,2 = 1 ÷ $\frac{2}{10}$                     | 15,94 = 15 ÷ $\frac{9}{10}$ ÷ $\frac{4}{100}$                  |
| 5,107 = 5 ÷ $\frac{1}{10}$ ÷ $\frac{7}{100}$ | 6,001 = 6 ÷ $\frac{1}{1000}$                                   |